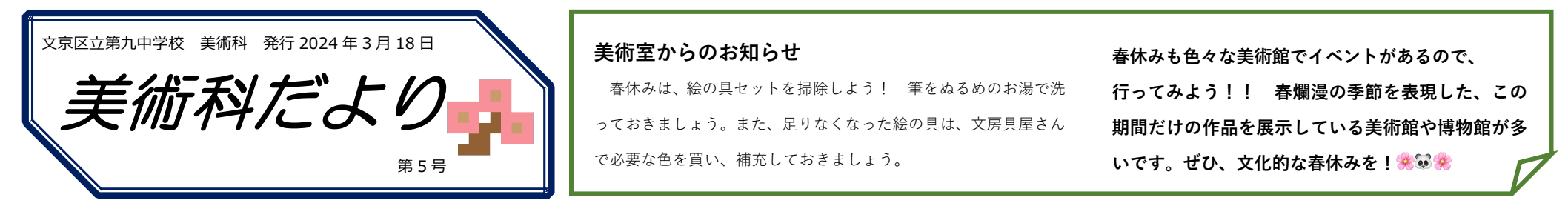

# 3 年生 卒業制作「今の自分、これからの自分」

2 学期の定期考査を経て、12 月から本格的にスタートした卒業制作。各自が平面、半立体、立体の中から表現形態を一つ選び、これまで学んできた美術の学習の総 決算として、「自分」を表現しました。3年生の進路決定時期だからこそ表現できる思いや気持ちを、内面と向き合いながら形と色彩で表現し、イメージを深めまし た。級友とワイワイ語らいながらの制作も思い出になったことでしょう。また、制作過程を記録して、ポートフォリオとして作品カードをつくりました。

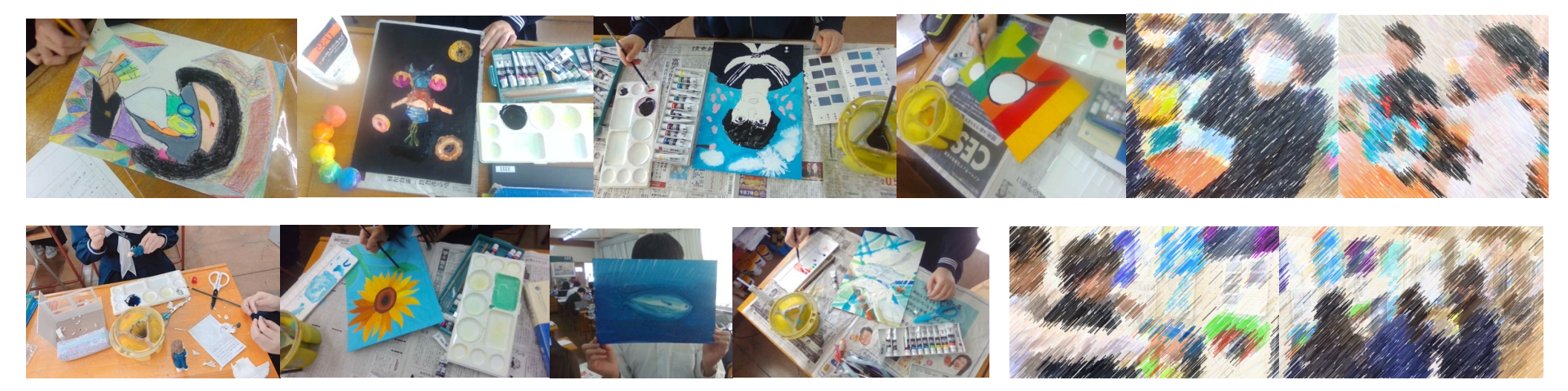

3 年生「卒業制作 錫板による工芸制作」 ↑ 2 年生が鑑賞している様子 ↑

2 つ目の卒業制作として、目的や機能を考えて錫板から生活で使うものを考え、制作しました。先週の最後の授業では、教室と美術室で制作を 2 時間進めました。

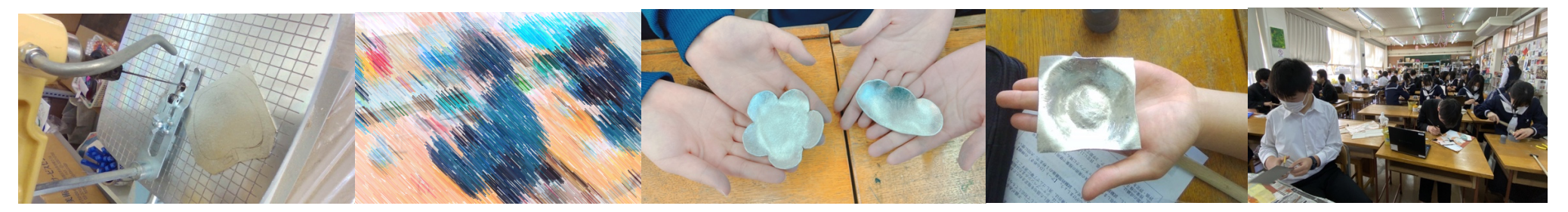

### 2 年生「思い出を形に 鎌倉校外学習」

2月9日に行われた校外学習の思い出でのイメージを水墨画で表現しました。鮮や かな鎌倉校外学習の思い出を、モノクロームで表現することで、イメージを深め、墨 の濃淡や描き方を工夫しながら描くことができました。2 年生教室の廊下に展示し ています。あの有名な鎌倉大仏も、作者によって表情が異なります。みんなの作品を 見比べながら、鎌倉で見聞してきたことを振り返ろう!

#### 1 年生「光を通した世界」

味気ない廊下を彩るステンドグラスを制作しました。カッターの基 本的な使い方をおさらいし、画用紙で枠をつくり、透明セロファンと 薄いおりがみを組み合わせ、配色を考えながら色をつけました。

## 6 組「ステンシル版画 切って、刷って」

ファイルを版にして形を描き、カッターでファイルを切り抜き、スポンジを使って版を刷りました。刷 る枚数は、イメージに合わせて調整し、台紙の色を選び、刷り上がった版画を一つにまとめました。

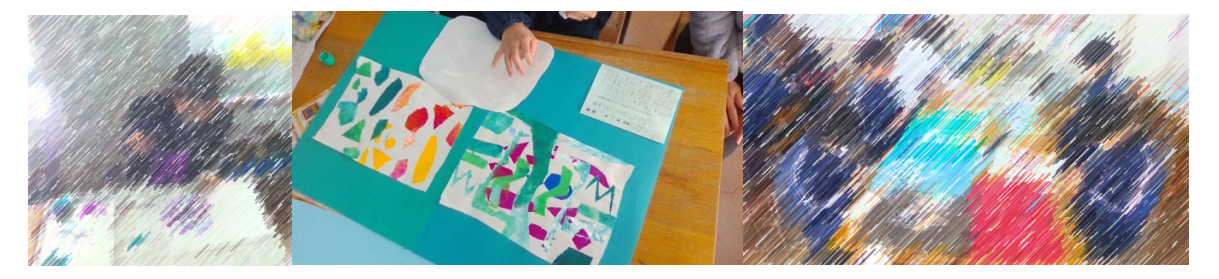

#### 第73回 東京都公立学校美術展覧会 2月14日から18日まで @東京都美術館

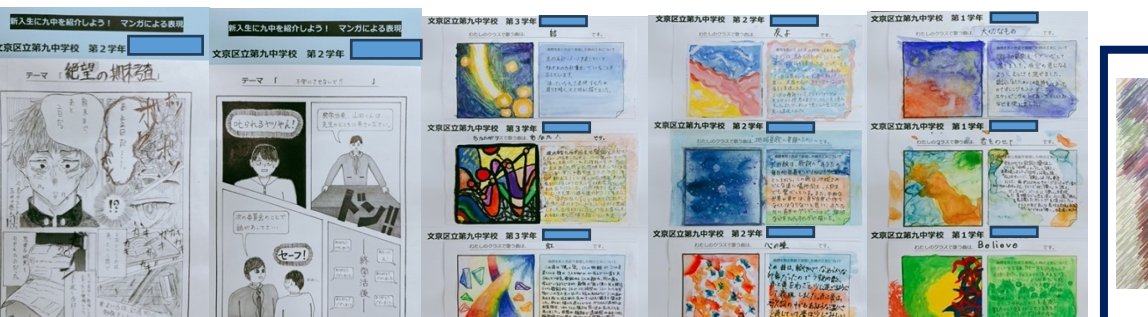

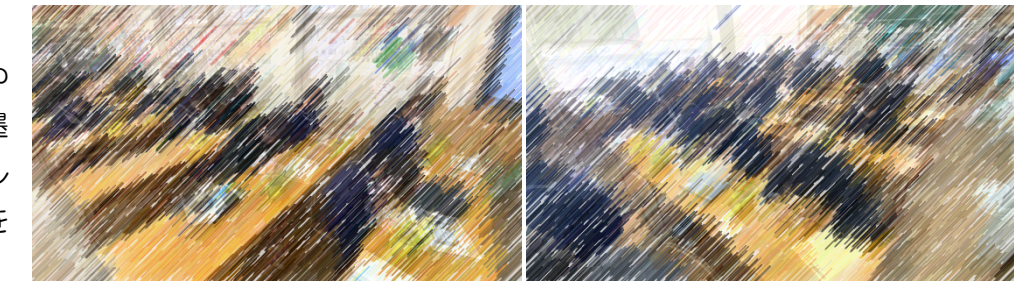

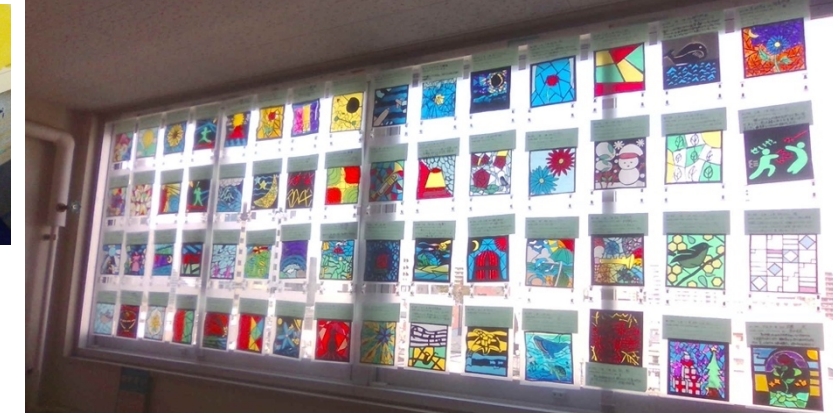

「クルクル絵画」 「楽しい」「うれしい」「おもしろい」などの プラスの感情をもとに、両手でパステル抽象画に挑戦しました。

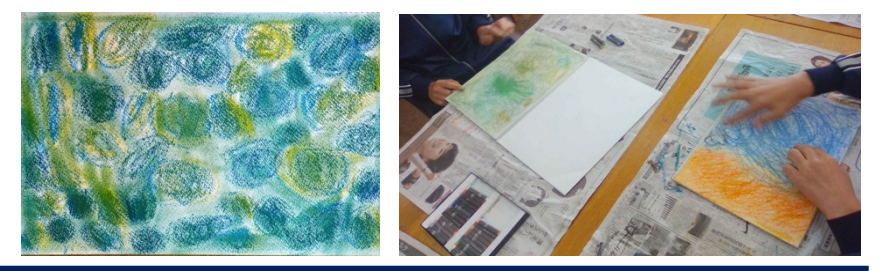

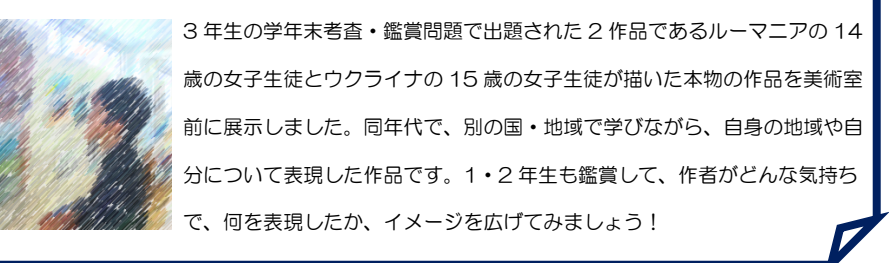